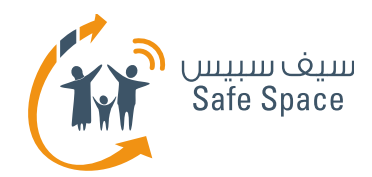

 $\equiv$ 

# **مـنـهـج التربية الرقمية**

**ورشة عمل للطلاب** الوعي بالسلامة على الإنترنت

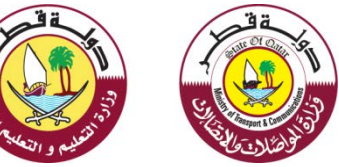

xQ

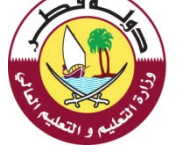

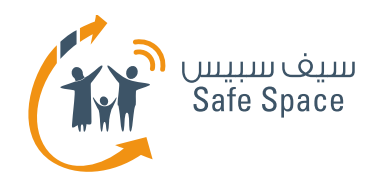

# **السلامة على الإنترنت - صورتي**

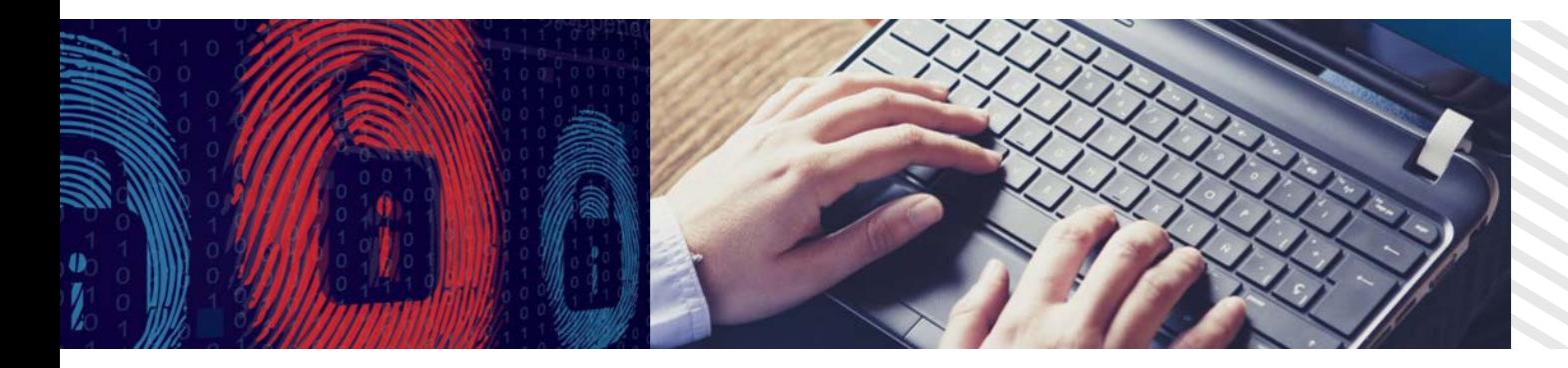

يتكون مصطلح **السلامة على الإنترنت** من جزئين "السلامة" و"على الإنترنت".

- **السلامة** تعني حالة أن نكون محميين، بعيدين عن الأذى؛ في راحة وسلام.
- **على الإنترنت** نقصد بها هنا تلك الشبكة الرقمية الموجودة على الفضاء الإلكتروني، ويشمل ذلك كافة الأجهزة التي نستخدمها للاتصال بتلك الشبكة وبالآخرين.

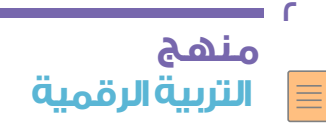

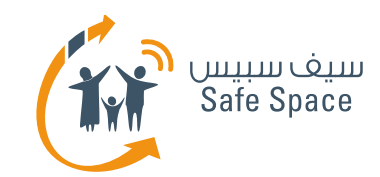

### **السلامة على الإنترنت - السلامة على الإنترنت**

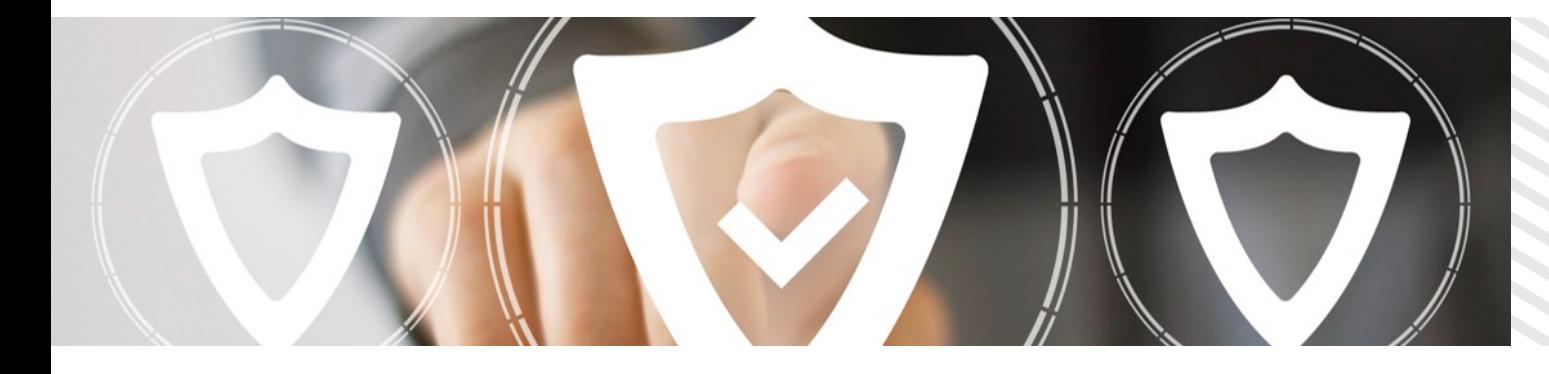

#### **الاستخدام الآمن والمسؤول لتكنولوجيا الاتصالات والمعلومات.**

- الحديث عن الأمور الجيدة التي تستخدم فيها التكنولوجيا لإقناع الناس.
	- ذكر المخاطر للناس وإيجاد الطرق للحفاظ على الأمن.
	- إيجاد طرق لحماية مستخدمي تكنولوجيا المعلومات الآخرين.
- المشاركة في ورش العمل والمحاضرات والفاعليات التي تتعلق بالسلامة على الإنترنت.

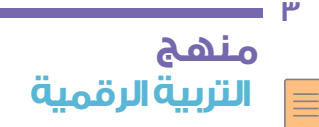

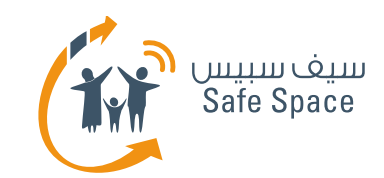

### **السلامة على الإنترنت - مفردات هامة**

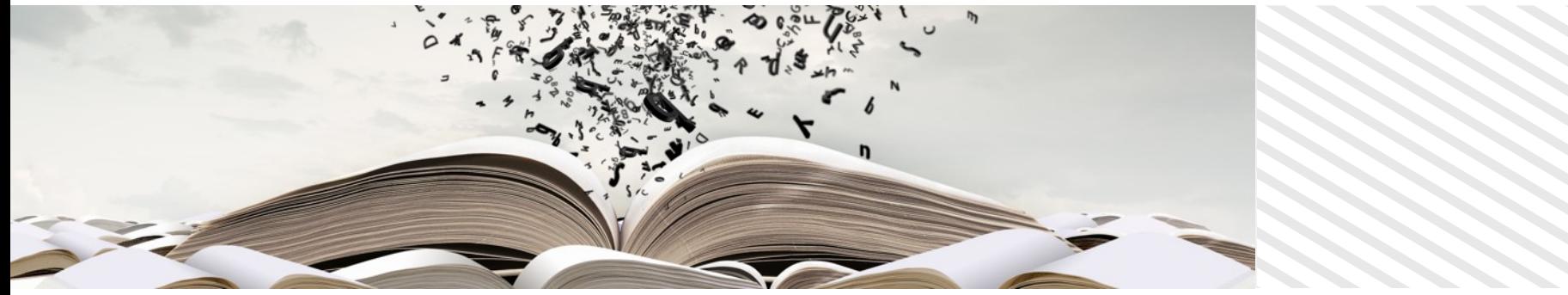

- **التعدي الإلكتروني –** الإساءة إلى الآخرين أو التعامل معهم بلؤم على شبكة الإنترنت أو من خلال الهاتف النقال.
	- **السمعة الإلكترونية**  رأي عنك تبنيه على شبكة الإنترنت.
- **البصمة الرقمية**  علامة تتركها على شبكة الإنترنت في كل مرة تقوم باستخدامه.
- **إعدادات الخصوصية**  إعدادات تتيح لك إدارة المعلومات الشخصية التي تضعها على شبكة الإنترنت.

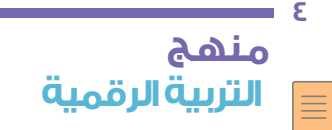

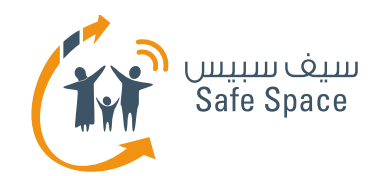

## **السلامة على الإنترنت - هل أدركت؟**

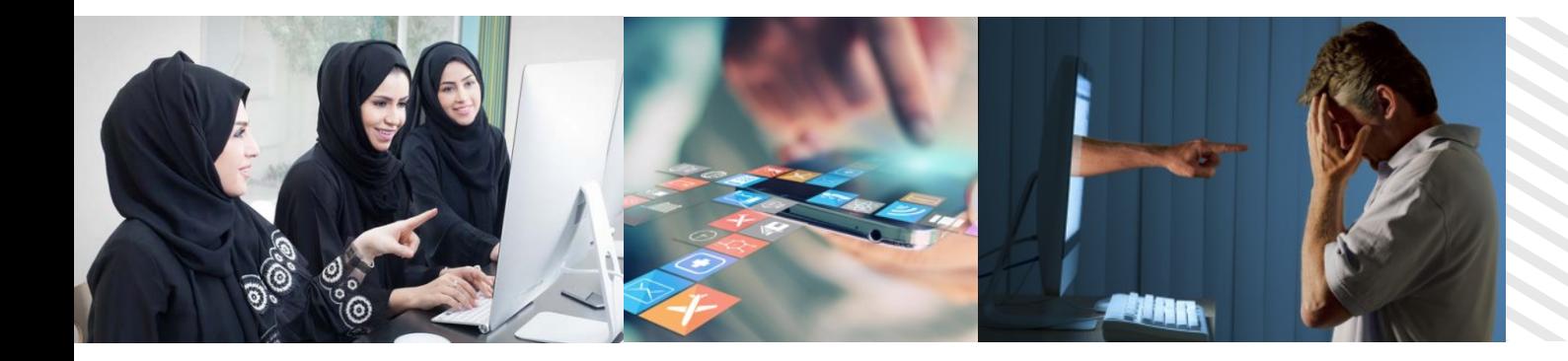

#### **أن البعض يقومون**

- بالكذب
- التشاحن
- التحدث مع الغرباء
	- ارتكاب الجرائم
- التعدي على الآخرين
- إيجاد طرق جديدة بشكل مستمر لإساءة التصرف

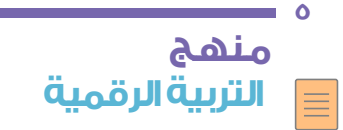

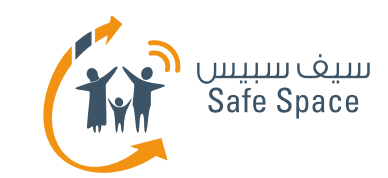

### **السلامة على الإنترنت - نصائح لرحلة آمنة على شبكة الإنترنت**

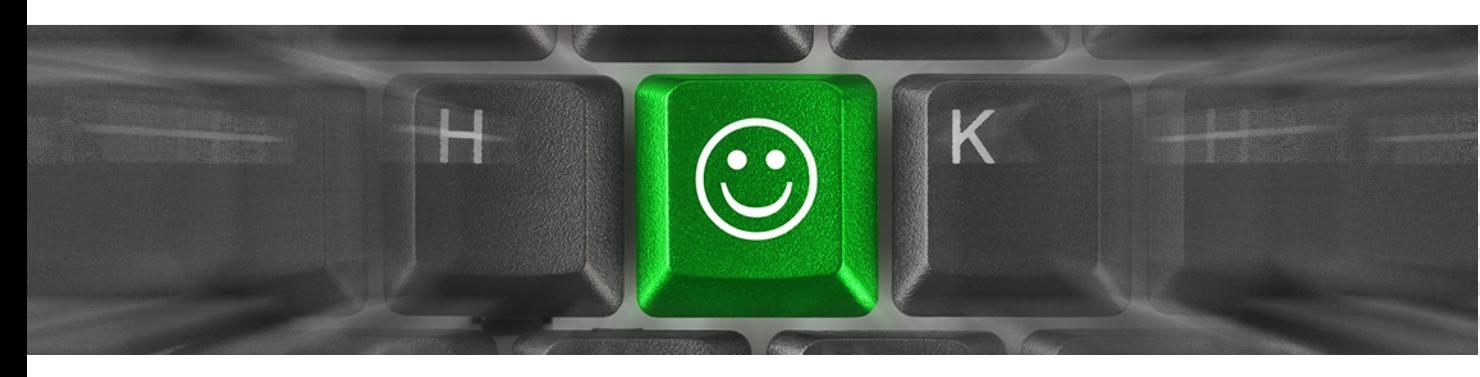

- أن أتواصل مع الأشخاص الذين أعرفهم فقط.
- ألا أضع على شبكة الإنترنت سوى المعلومات التي أريد أن تبقى عليها إلى الأبد.
- أن أفكر قبل أن أقوم بوضع شيء ما على شبكة الإنترنت أو كتابة رسالة أو إجراء مكالمة.
	- لا أعطي أرقام مروري لأي شخص سوى والديّ.
	- ألا أضع على شبكة الإنترنت أي شيء لا يخصني (صور أو موسيقى...الخ).
	- أن أتذكر دائماً تسجيل الخروج بعد الانتهاء من الأنشطة على شبكة الإنترنت.

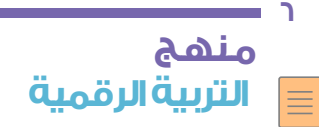

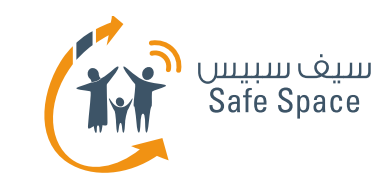

### **السلامة على الإنترنت - نصائح لرحلة آمنة على شبكة الإنترنت**

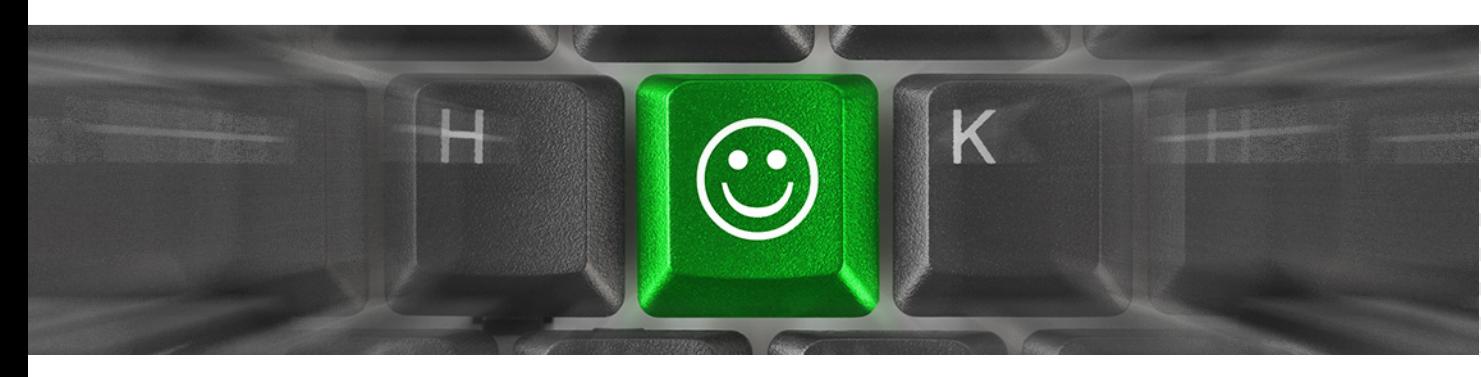

- ألا أؤذي الآخرين وأن أحميهم من التعرض للإيذاء.
- أن استخدم جميع الأجهزة بطريقة لا تشعرني بالقلق أو الخزي.
	- أن أبتعد عن المواقع الإلكترونية والمحادثات التي لا أرتاح لها.
- أن أخبر والديّ إذا شعرت بأن هناك شيء خطأ أو كنت أشك أنه خطأ.

**الفضاء الإلكتروني ليس فضاءً خارجياً**

**القواعد هي نفس القواعد الموجودة في الحياة الحقيقية!!!**

> **مـنـهـج التربية الرقمية**

**7**

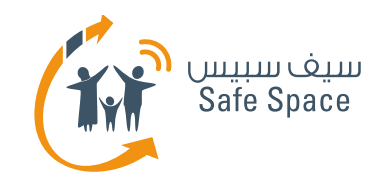

# **السلامة على الإنترنت - ما الذي تعلمناه؟**

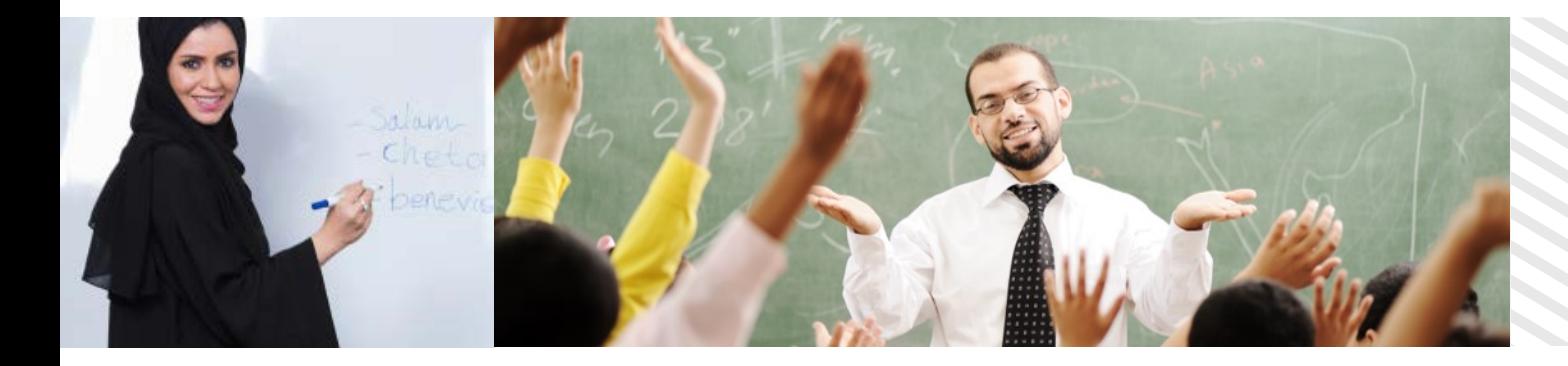

- ما هي السلامة على الإنترنت؟
	- لماذا نحتاج لها؟
- لماذا يقوم الأشخاص بأمور غير آمنة.
	- كيف يمكننا التصرف؟
- من المسؤول عن الحفاظ على السلامة على الإنترنت في المدرسة؟

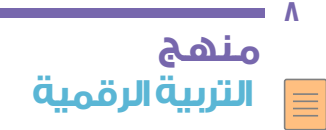

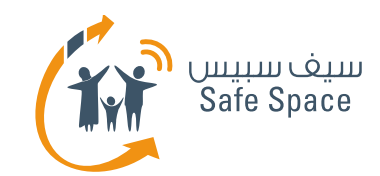

# **السلامة على الإنترنت - هل هناك أية أسئلة؟**

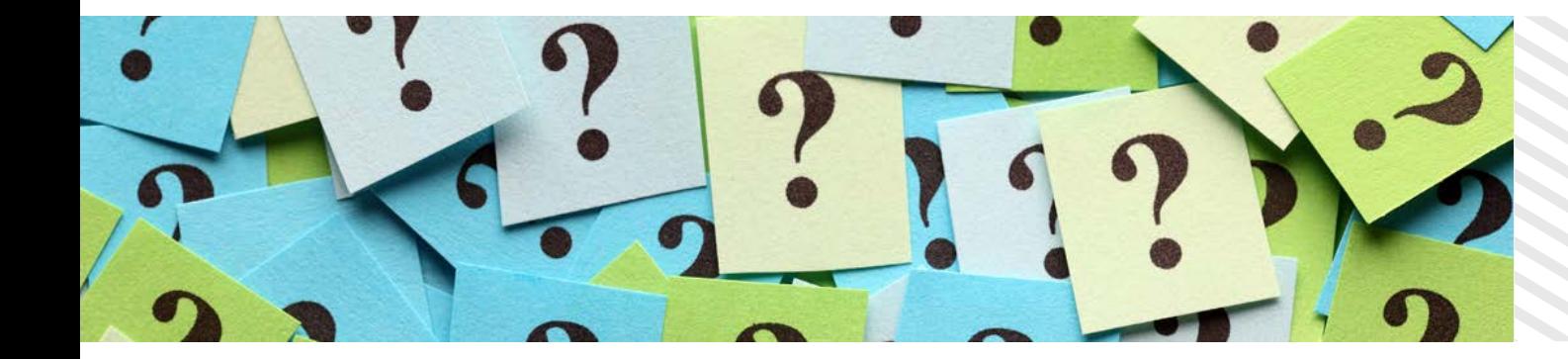

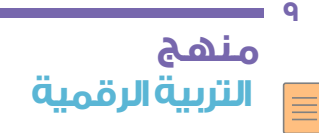

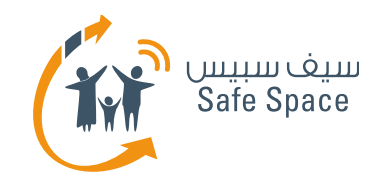

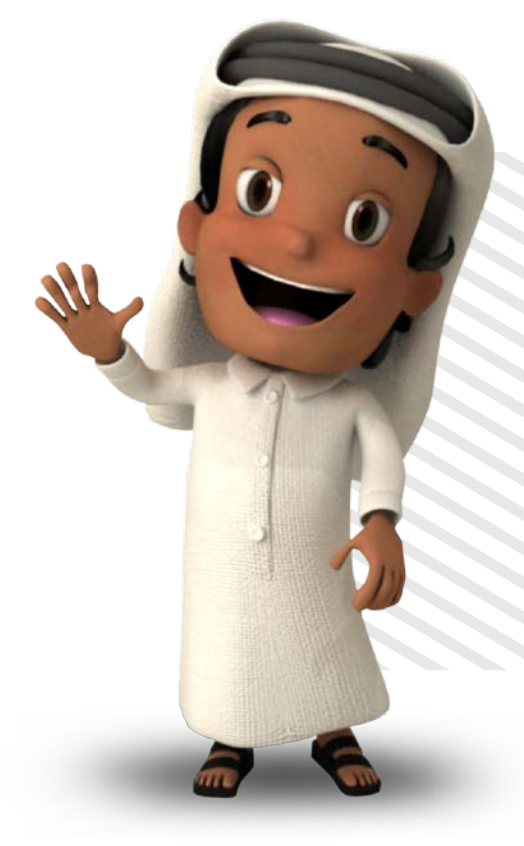

# **شكراً لك!**

**لمزيد من المعلومات، برجاء التواصل معنا عبر info@safespace.qa :الإلكتروني البريد**

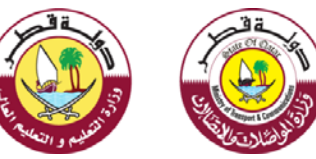

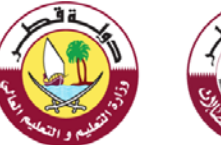

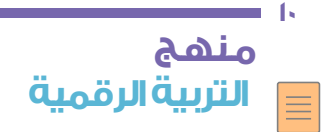